# Cyber@UC Meeting 40

**CEH Networking** 

## If You're New!

- Join our Slack **ucyber.slack.com**
- **SIGN IN!**
- Feel free to get involved with one of our committees: **Content, Finance, Public Affairs, Outreach, Recruitment**
- **Ongoing Projects:**
	- Malware Sandboxing Lab
	- Cyber Range
	- RAPIDS Cyber Op Center

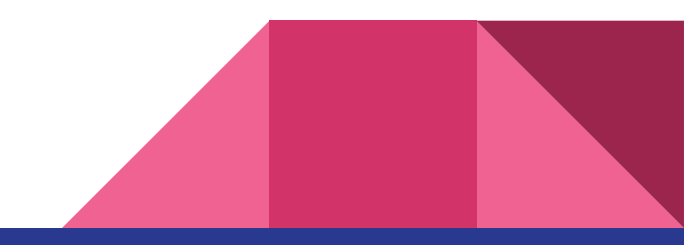

### Announcements

- **Dr. Williams Visited** last week
- **●** We're planning **school visits,** reach out!
- Logo designs welcome!
- **Board Game/Game Night**!!! **February 2nd**, **Friday at 6pm**
- **● Dodgeball Team**

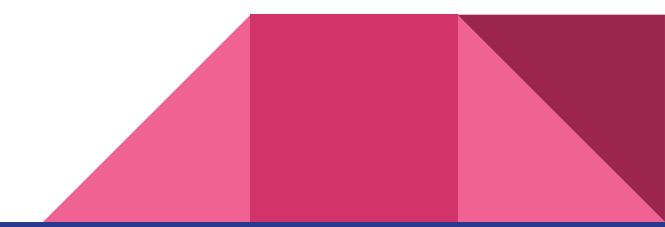

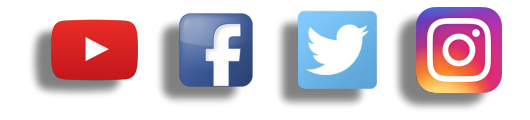

# **Public Affairs**

- Please fill out Google form for **GroupMe** Numbers! <https://goo.gl/forms/94i9kMJgtpDGXsC22>
- Our brand new **YouTube** channel has just been made. We will be live streaming meetings, events, etc and posting relevant videos to the channel. Please subscribe! [youtube.com/channel/UCWcJuk7A\\_1nDj4m-cHWvIFw](https://www.youtube.com/channel/UCWcJuk7A_1nDj4m-cHWvIFw)

### **Follow us on our social media:**

**Facebook**: [facebook.com/CyberAtUC/](https://www.facebook.com/CyberAtUC/)

- **Twitter:** [twitter.com/UCyb3r](https://twitter.com/UCyb3r)
- **Instagram:** [instagram.com/cyberatuc/](https://www.instagram.com/cyberatuc/)

**Website**: [gauss.ececs.uc.edu/UC.yber/](http://gauss.ececs.uc.edu/UC.yber/)

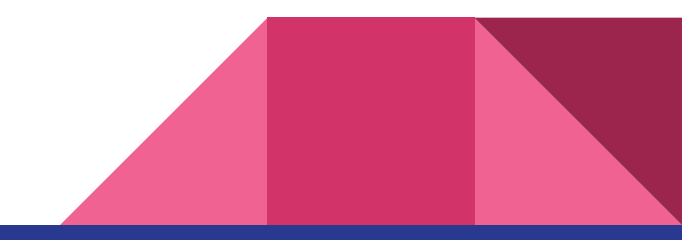

Weekly Content

## Git with Github, great but not perfect...

- Source Repositories, good for development
- Limited by the tools and security to interact with

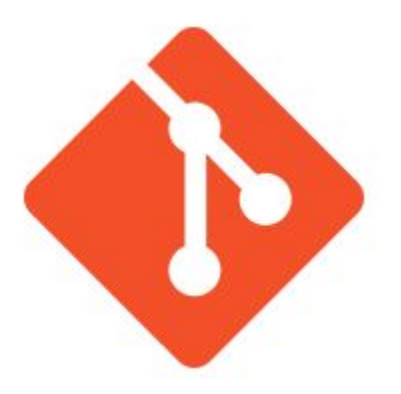

PS. Demo will not be perfect...

**https://git-scm.com/downloads/logos**

## Git exploit with Escape Sequences...caveat….

- Command-line only
- Possibly only a certain version of Linux/terminal affected
- Demo will be using github.uc.edu, not github.com
- Article posted on 2017/December/13
- Reportedly posted to git's security mailing list

Article Link :

https://www.twistlock.com/2017/12/13/hiding-content-git-espape-sequence[twistlock-labs-experiment/](https://www.twistlock.com/2017/12/13/hiding-content-git-escape-sequence-twistlock-labs-experiment/)

Github-Article-Link : https://github.com/twistlock/gitPocDiff

### Start Demo

- Also, don't do any of this
- Just poc, not meant to create Mr. Robot

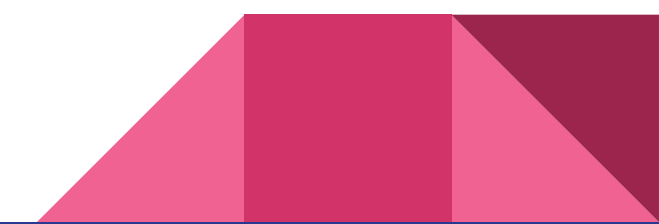

## If !Demo, goto link

Link to Article: [https://www.twistlock.com/2017/12/13/hiding-content-git-escape-sequence-twist](https://www.twistlock.com/2017/12/13/hiding-content-git-escape-sequence-twistlock-labs-experiment/) [lock-labs-experiment/](https://www.twistlock.com/2017/12/13/hiding-content-git-escape-sequence-twistlock-labs-experiment/)

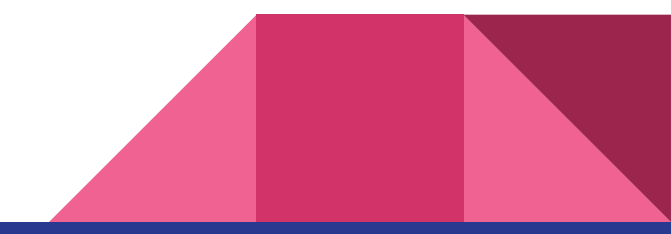

### CrossRAT

- Remember Dark Caracal?
- When going through what was found, a new cross platform malware called CrossRAT 0.1was found, believed to be developed by or for Dark Caracal
- Dark Caracal doesn't use zero days
- Written in Java, making it easy to reverse engineer
- Only 2/58 popular AVs can detect CrossRAT
- Persistent surveillance, key logger
- Advise to install behaviour-based threat detection software
- Article includes a method to check for infection

https://thehackernews.com/2018/01/crossrat-malware.htm

# **Part 2: Systems Overview**

My cat might have to have his one remaining tooth removed

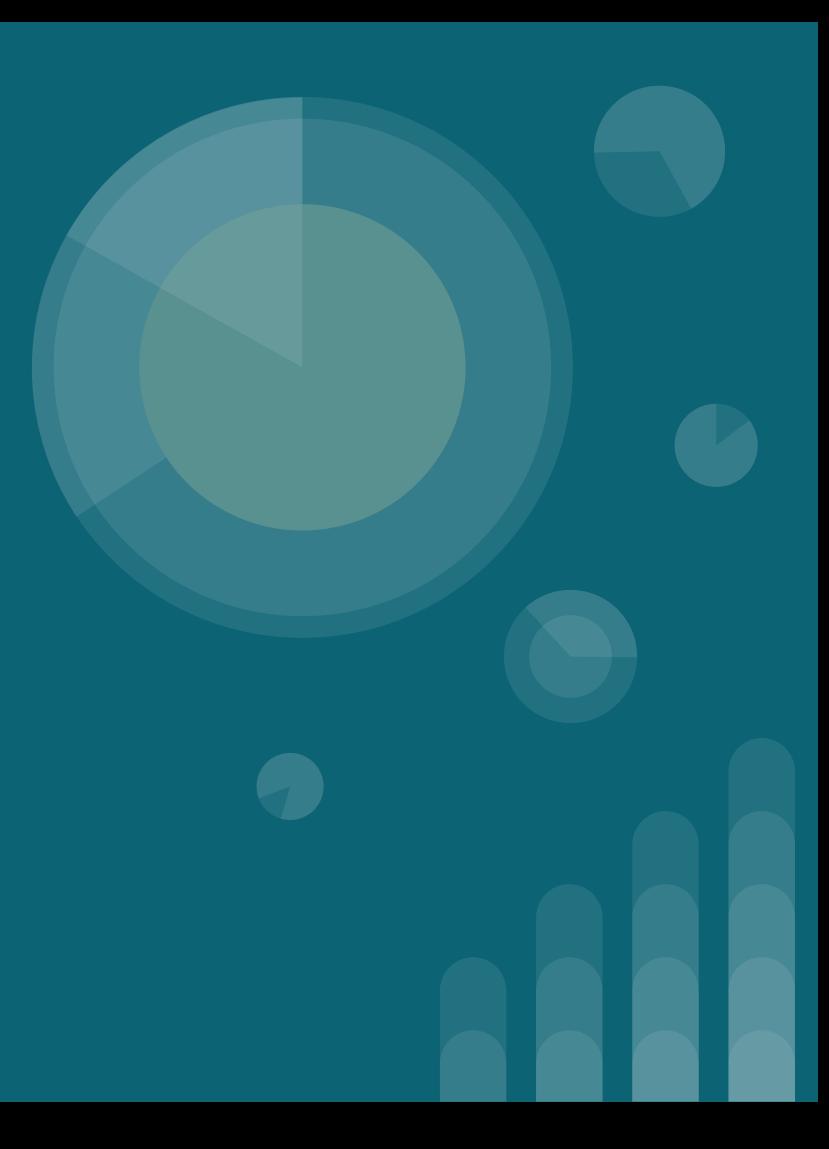

### **Differences from last week**

Based on everyone's feedback and input:

- More Color
- More Graphics
- More Content

And as promised:

- Things you can do to follow along
- This week will be more technical

### **The Topics Today Go Something Exactly Like This**

- **- Single Systems**
	- **- Common OS Arch-Types**
- **- Small Networks**
	- **- Data Bus**
	- **- IPv4, MAC, & Ports**
	- **- TCP and UDP**
	- **- NAT and DHCP**
	- **- FireWalls**
- **- Large Networks**
	- **- Switches and Hubs**
	- **- Intrusion Detection Systems**
	- **- IPv4 & IPv6**
	- **- VPN**
- **- Inter-Networks**
	- **- DNS & ICANN**

### **We have a single system, but what is on it?**

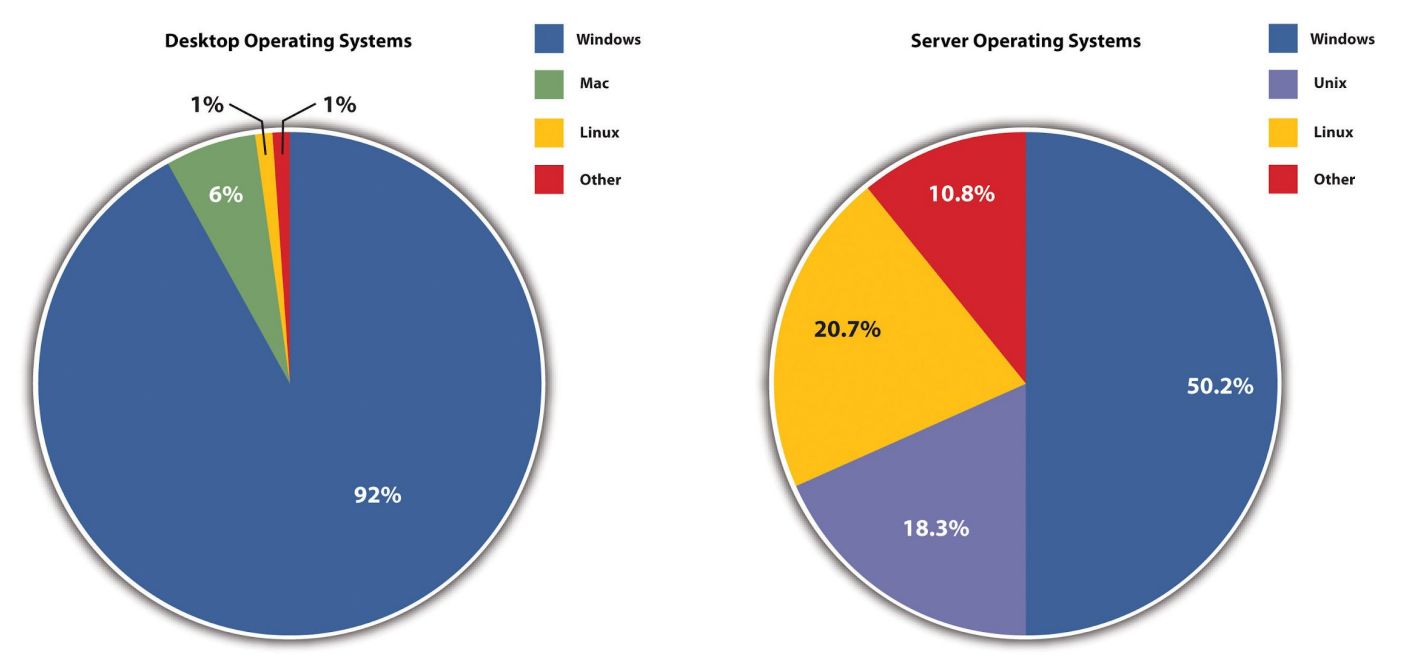

### **We have a handful of systems, how do we connect them?**

**BUS Topology** 

- At a high level, we just connect all of the devices on one network
- For this abstract purpose, assume we can connect clients, servers, and peripherals directly to the same network

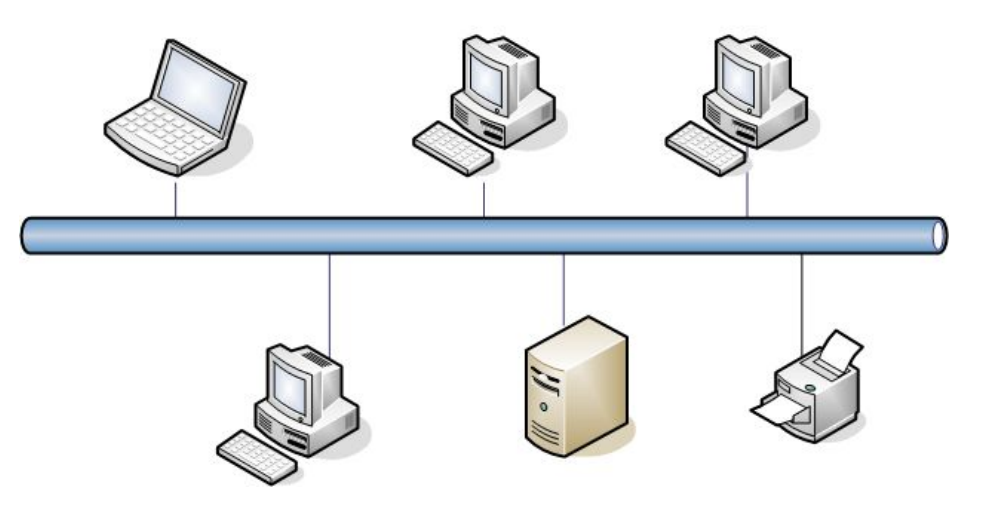

### **How do we tell these individual devices apart?** 192.168.0.5

- Follow along with:
	- ipconfig /a for Windows
	- **ifconfig** for Linux and Mac
- We can give each device a **physical address** (MAC) which is integrated into the device's network connector
- We can give each device a **network-specific address** (IP) which is given to the device when it connects to the network
- Typically applications that access the network will use IP address to connections

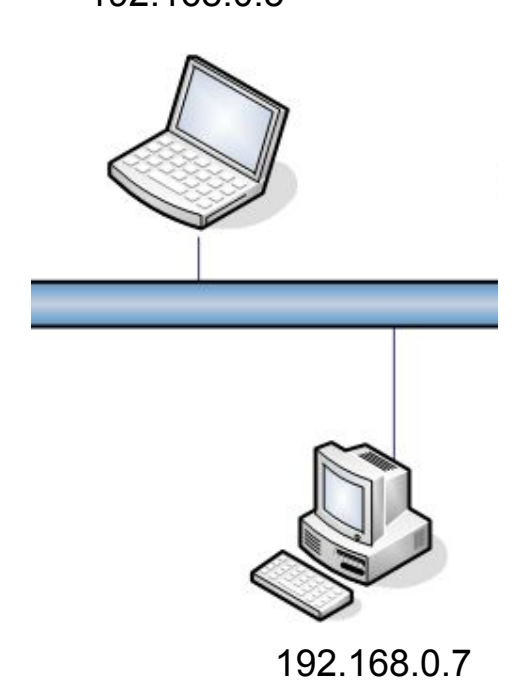

### **More on IPv4**

- Most of the world uses IPv4
- IPv4 is starting to be replaced by IPv6 which allows larger networks
- The first three octets make the **network address**, which details the network the host is connected to
- The fourth octet is the **host address**, which is the individual device identifier on the network
- You can think of an IPv4 address as being similar to a house number and street address.
- You can request an IP from a network if you don't want to use the one you were assigned

192.168.0.1 2716 Jefferson

IP's in Cyber Security

### **More on MAC**

- The MAC address is assigned to the network card when it is manufactured
- MAC addresses identify both the **manufacturer of the interface** and the **interface** itself
- Because the MAC is told to the network through software, it is quite trivial to change your MAC address through a tool such as **macchanger**
- MAC addresses could once be used to track devices but most modern devices will randomize their MAC when joining a new network to prevent this

ff:ff:ff:aa:aa:aa

### **Ports**

- To tell apart data that is sent to specific programs on the computer we use ports
- Ports are numbered on the range 1-65535 but typically only the lower 800 are used for most applications
- Web servers use port 80 as a standard HTTP port
- Applications are not explicitly bound to a certain port, it's just common practice to use certain ports with certain applications

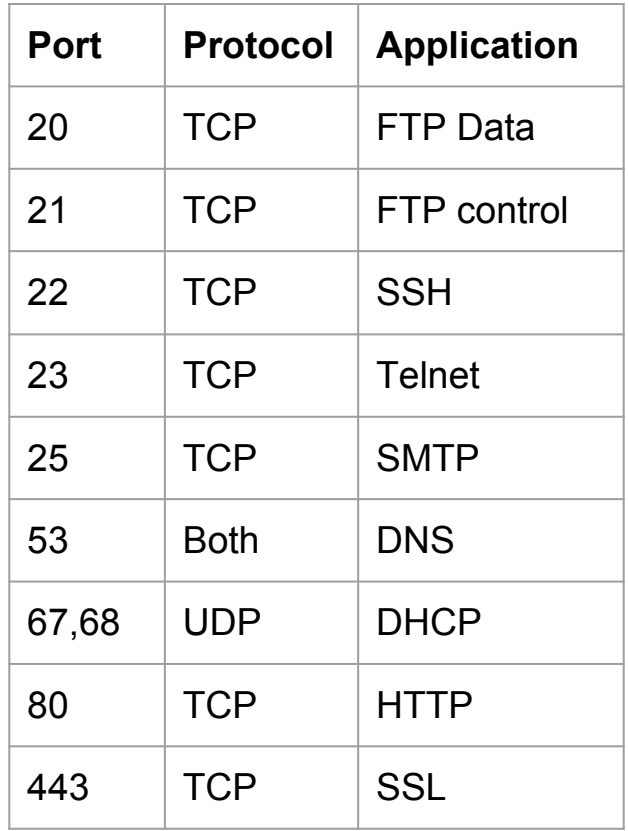

## **How do we send data between systems?**

- Transport Control Protocol (TCP)
	- Two systems establish a connection stream then end the connection
	- Involves a 3 way handshake followed by a finish packet (SYN, ACK, SYN)
	- Provides error correction
	- Typically used for sending large amounts of data and verifying the reception of data

#### - User Datagram Protocol (UDP)

- No connection is established
- Requires no handshake
- Provides no error correction
- Typically used for small, one way data transmission or one to many (multicast)transmissions

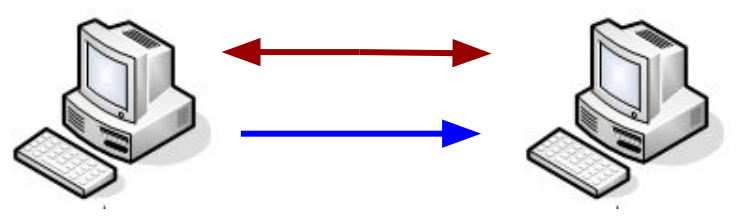

### **Network Address Translation (NAT)**

- We would run out of IPv4 addresses very quickly if every device was given a unique one
- Instead, typically your home router is assigned a public IP and then gives the devices behind it internal IP addresses with DHCP
- The outside world will see your IP as that of the router

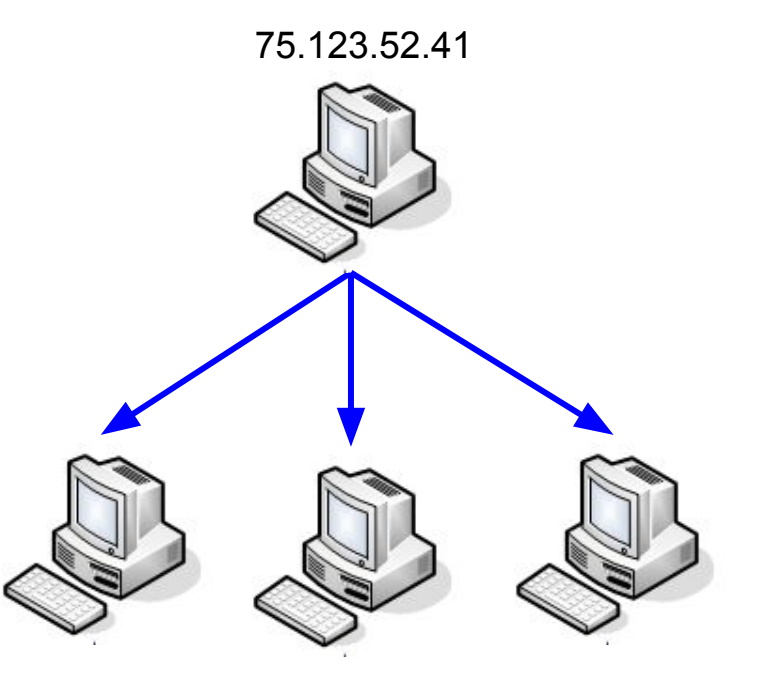

### **Dynamic Host Configuration Protocol (DHCP)** 75.123.52.41

- Because you still need an IP address to talk to other computers your router can also assign internal IP's to your network
- Typically this IP range starts at 192.168.0.1 or 192.168.1.1 with the router and counts up
- You can also request a specific network address form the router

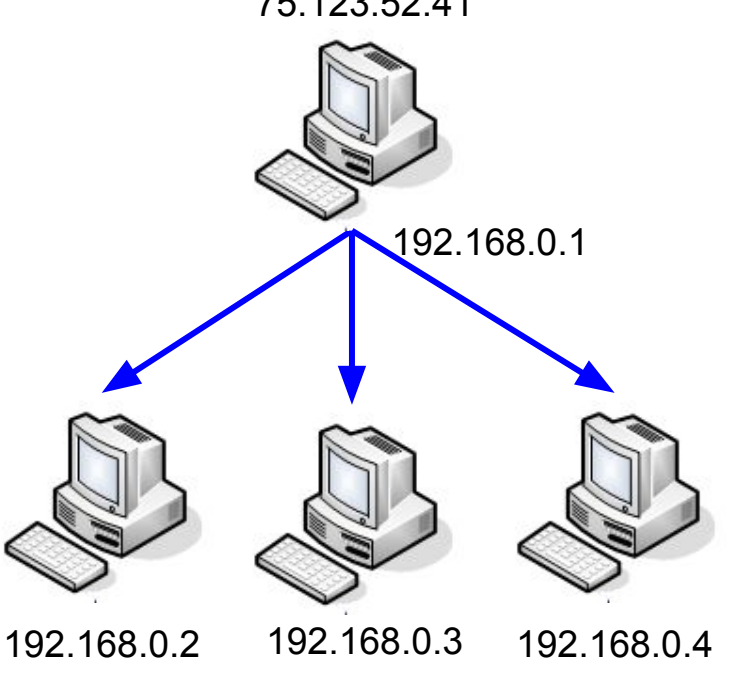

### **Fire Walls**

- Most routers also have firewall built in, just not a good one
- Firewalls are supposed to let good things through and keep bad things out
- Firewalls are typically passive systems that follow simple allow/disallow rules that correspond to certain ports
- Example: allow TCP over port 80 (http)

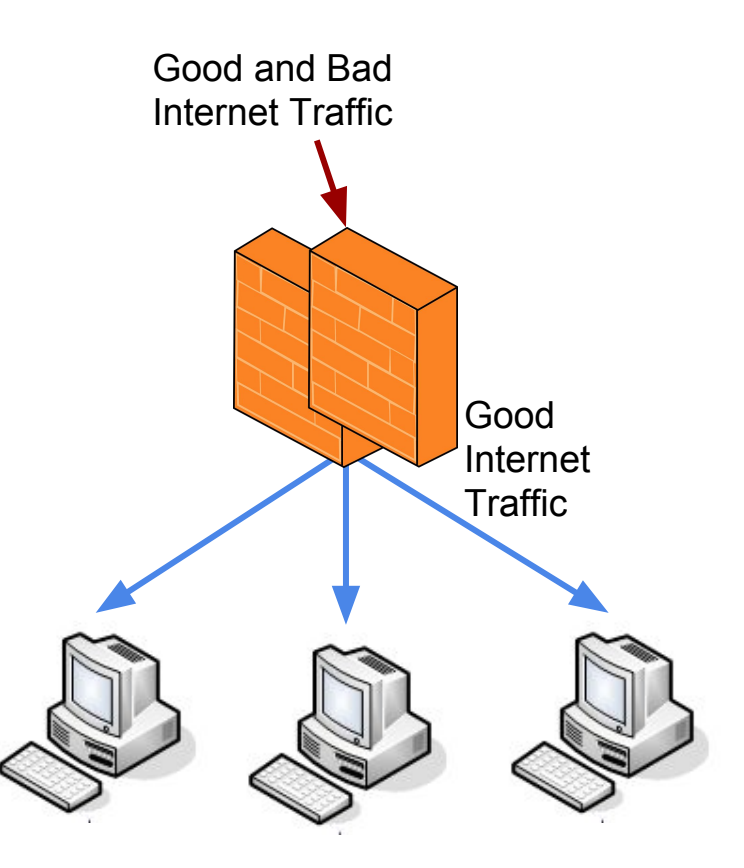

Firewall Demo

### **Large Networks**

- Large networks such as major business require multiple layers of security
- Large networks may include several smaller networks for different purposes
- I.e. you may have a full access network, a restricted development network, and an air gapped internal only network all in one building
- Large networks will start to use more advanced hardware that home networks typically won't need

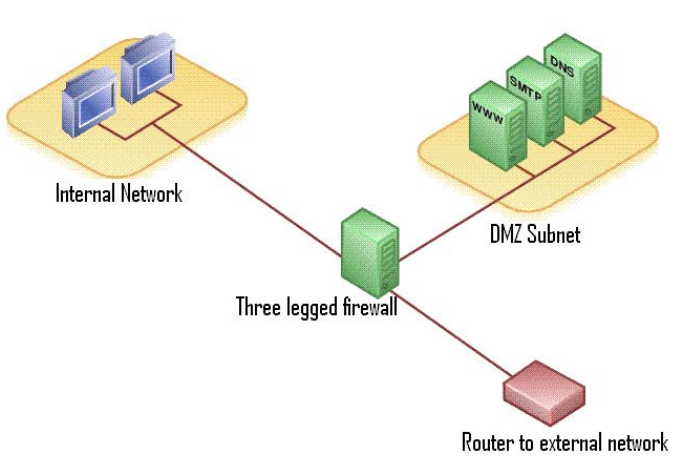

### **Switches and Hubs**

- Switches and hubs are simple ways of extending network access physically
- **Switches** will send network traffic only to the **intended receiver**
- **Hubs** will send network traffic to **all receivers**

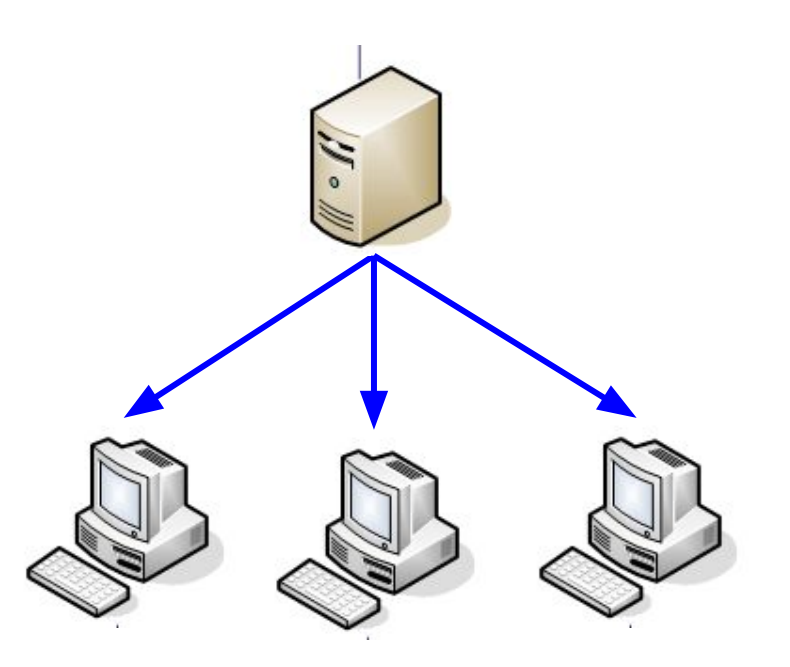

### **Intrusion Detection Systems (IDS)**

- Intrusion Detection Systems will monitor traffic on a network and look for things that look malicious and report the event
- Some very high end IDS's use machine learning to recognize and adapt to use patterns on the network
- 

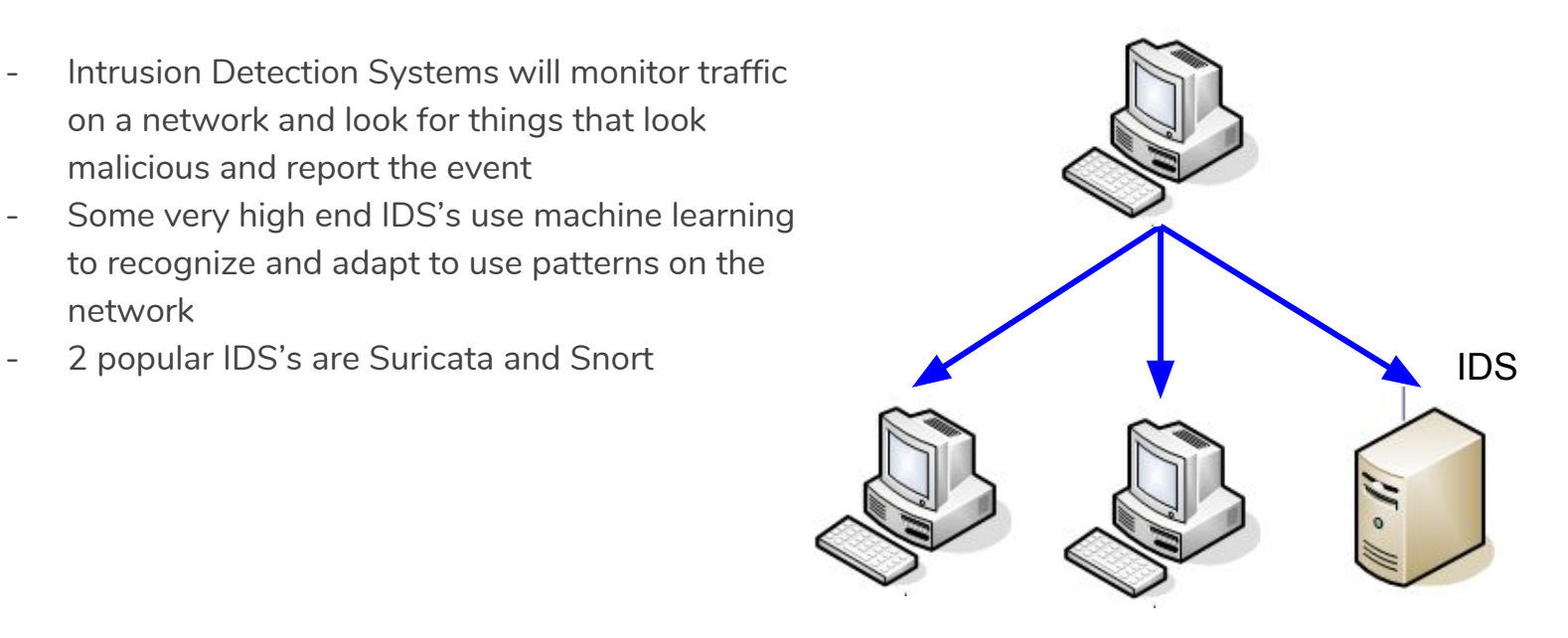

IDS Demo

### **Intrusion Prevention Systems (IPS)**

- Intrusion Prevention Systems will monitor traffic on a network and function as a dynamic firewall
- IPS's are active when compared to passive firewalls or detection systems
- IPS's are inline just as a firewall would be

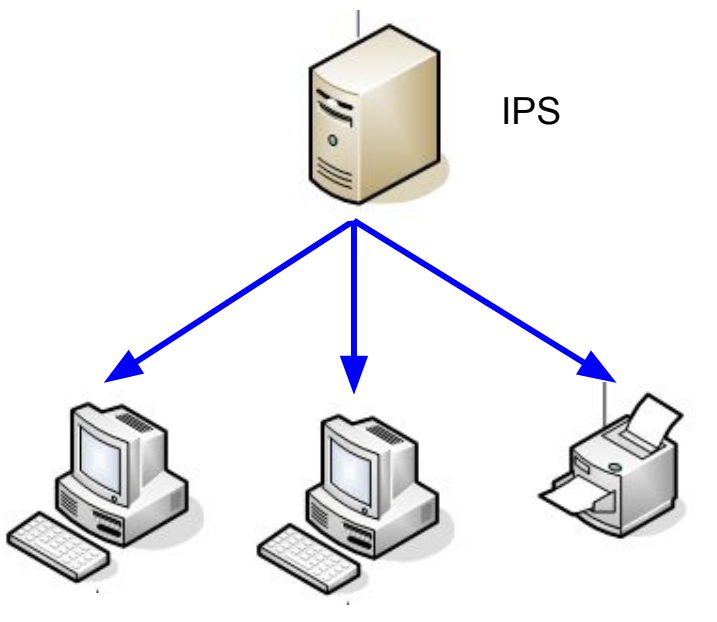

## **IPv6**

- IPv6 is meant to replace IPv4 in the future
- IPv6 uses hexadecimal to distinguish from IPv4
- IPv4 addresses are only 32 bits long whereas
- IPv6 addresses are 128 bits long
- Can contain part of the mac address
- 340,282,366,920,938,000,000,000,000,000,000,000,000

### 2001:0db8:85a3:0000:0000:8a2e:0370:7334

### 4563 West Street

### **Virtual Private Network**

- VPN's are a software way of allowing two or more systems to act as if they are on the same physical network over the internet
- VPN's can be used for users to remotely connect into work site services
- UC provides a VPN for faculty and students
- We use a OpenVPN to connect with Franco's class for the red team simulation
- Information sent over VPN is seen only by the VPN owner

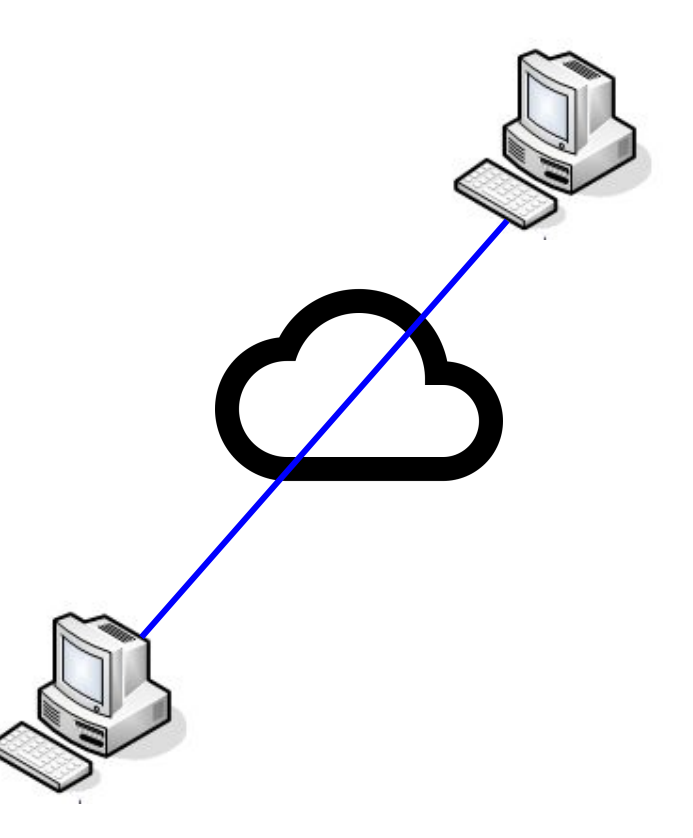

### **Domain Name System**

- Sometimes you want to type a name instead of an IPv4 address
- DNS allows a domain to link to an address
- DNS records are kept on DNS servers (Google's is 8.8.8.8)
- DNS records can be thought of like a phone book for the internet

www.google.com -> 172.217.2.36 DNS Name -> IP Address

DNS Poisoning

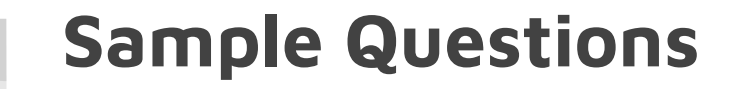

- Here are a few questions you may see on the CEH exam

### **1. What device acts as an intermediary between an internal client and a web resource?**

- A. Router
- B. PBX
- C. VTC
- D. Proxy

### **2. What is the proper sequence of the TCP three-way handshake?**

- A. SYN-ACK, ACK, ACK
- B. SYN, SYN-ACK, ACK
- C. SYN-SYN, SYN-ACK, SYN
- D. ACK, SYN-ACK, SYN

## **3. A scan of a network shows that port 23 is open; what protocol is this aligned with?**

- A. Telnet
- B. NetBIOS
- C. SSH
- D. SMTP

## **4. Which technology allows the use of a single public address to support many internal clients?**

- A. VPN
- B. Tunneling
- C. NTP
- D. NAT

### **5. Which of these protocols is a connection-oriented protocol?**

- A. FTP
- B. UDP
- C. POP3
- D. TCP